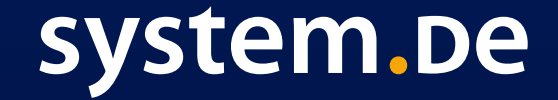

Die Service Manufaktur der digitalen Transformation

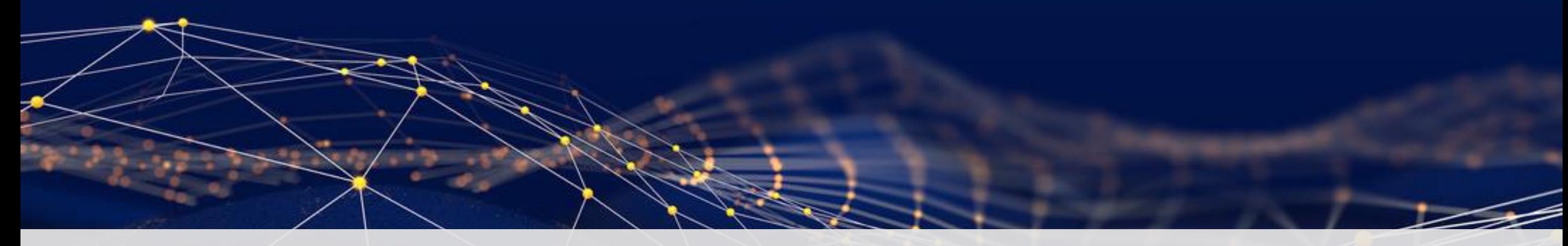

# IPv6 und der Adress-Dschungel -Wie finden wir da durch?

#### Wer sind wir?

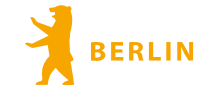

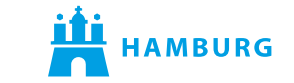

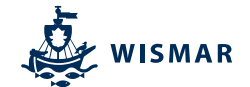

#### system.be => Die Service Manufaktur für digitale Transformation **128** ROUTE 128 => Technologieführer für IPv6-Migration

- Gründung system.de 1994 seit 2000 Cisco Premier Partner 50 MA  $\bullet$
- Seit 2017 Cisco Networking Academy & eigene system.de-Akademie  $\bullet$
- Planung, Implementierung und Betrieb komplexer Netzwerke  $\bullet$
- Cisco Servicelieferant und Lab-Betrieb 100 Racks für Behörden (28 Red Badges)  $\bullet$
- Kunden aus allen Branchen bis hin zu DAX-Konzernen  $\bullet$
- Alle Bundesbehörden nutzen weltweit einmaliges **EB** ROUTE 128-IPv6-Smartkit  $\bullet$

#### Wir bilden FISI aus und bieten Einsteigern einen perfekten Start!

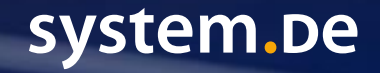

### Wer spricht heute?

#### Lukas Thiem (Fachinformatiker für Systemintegration)

- Network Support Engineer (system.de System & Project GmbH)  $\bullet$
- Leitung Cisco Networking Academy & Koordination Education  $\bullet$
- Trainer (für interne und externe Kunden)  $\bullet$
- CCNP Enterprise, CCNP Security, CCNA, CCST Networking, CCST Cybersecurity  $\bullet$
- CCAI (seit 2023), CCSI (2017-2020)  $\bullet$

Ithiem@system.de

Linked-In, Xing  $\bullet$ 

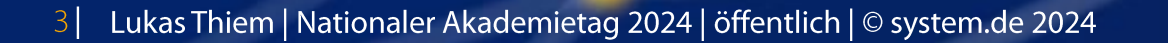

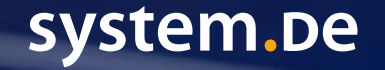

## IPv6 - Kurze Repetition

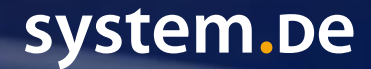

### Was gab es letztes Jahr (2023)?

- **Routed Protocol auf OSI-Layer 3**  $\bullet$
- Adressen

von 32 Bits ( $2^{32} = 4.294.967.296$ ) auf 128 Bits ( $2^{128}$  = 340.282.366.920.938.463.463.374.607.431.768.211.456)

#### Form

von Oktetten (in DDN, z.B. 192.168.10.1) zu Hextetten (in Hexadezimalnotation, z.B.  $2001: db8:0:1:1$ ) von lang (z.B. fe80:0000:0000:0000:0000:0000:0000:0001) nach kurz (z.B.  $f \in 80 : : 1$ )

system.De

"Subnetzmaske" von (beinahe) beliebig (z.B. /8 - /31) zu (beinahe) feststehend (/64)

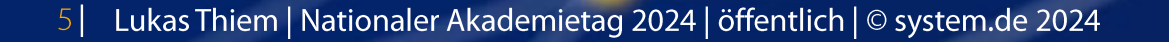

## Worum geht es heute?

- IPv6-Adressarten und -typen  $\bullet$
- **IPv6-Unicast-Adressen**  $\bullet$

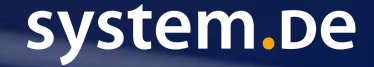

## IPv6 - Die Adressarten und -typen

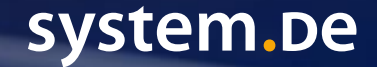

## IPv6-Adresstypen

- Technischer Aufbau aller Adressen gleich (128 bit)  $\bullet$
- Drei Arten: Unicast Multicast Anycast  $\bullet$
- Unicast  $= 1:1$ -Verbindung  $\bullet$
- Multicast =  $1:$  Viele-Verbindung  $\bullet$
- Anycast = Das Ziel ist mehrfach unter der gleichen IP vorhanden.  $\bullet$

system.De

Broadcast =  $1$ : Alle-Verbindung (ist bei IPv6 nicht spezifiziert)  $\bullet$ 

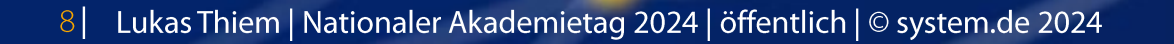

## IPv6-Adresstypen

- Technischer Aufbau aller Adressen gleich (128 bit)  $\bullet$
- Drei Arten: Unicast Multicast Anycast  $\bullet$
- Verwendung zu unterschiedlichen Zwecken  $\bullet$ 
	- Link Local (LLA)  $\bullet$
	- Site Local (wurde wieder abgeschafft)  $\bullet$
	- **Unique Local (ULA)**  $\bullet$
	- · Global (GUA)
	- **Documentation Prefix**  $\bullet$
	- Multicast  $\bullet$
	- Anycast

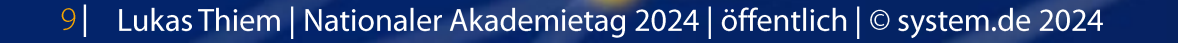

system.be

## IPv6 - Unicast Adressen

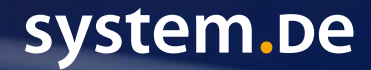

## Link-Local-Adressen

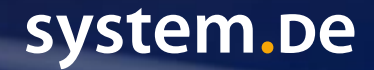

- Gültig nur auf einem Link  $\bullet$
- Kein Angriff über Subnetzgrenzen hinweg  $\bullet$
- Keine Paketweiterleitung durch Router  $\bullet$
- IPv6-Protokolle nutzen LLAs konsequent  $\bullet$ 
	- für Routingprotokolle  $\bullet$
	- für Neighbor Discovery (ND)
- Jedes Interface ist immer über IPv6 erreichbar.  $\bullet$

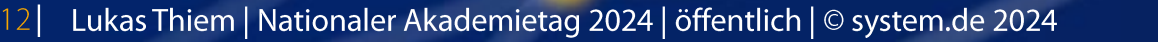

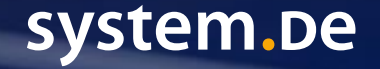

- Jedes Interface bildet automatisch eine LLA.  $\bullet$
- Jedes Interface hat somit eine gültige IPv6-Adresse für die Kommunikation auf  $\bullet$ dem lokalen Link.
- Unterschied zu IPv4.  $\bullet$

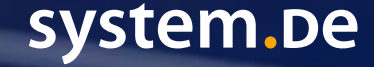

- Ein Rechner mit 4 Links hat 4 LLAs.  $\bullet$
- Alle LLAs nutzen das Prefix fe80::/10.  $\bullet$
- Link Local Adressen / Netzwerke überlappen sich.  $\bullet$

C:\Users\mmuster>ipconfig Windows IP Configuration Ethernet adapter Local Area Connection: Link-local IPv6 Address . . . . . :  $f$ e80::353e:827b:ba2e:8702%10

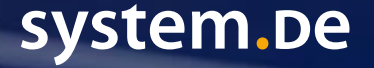

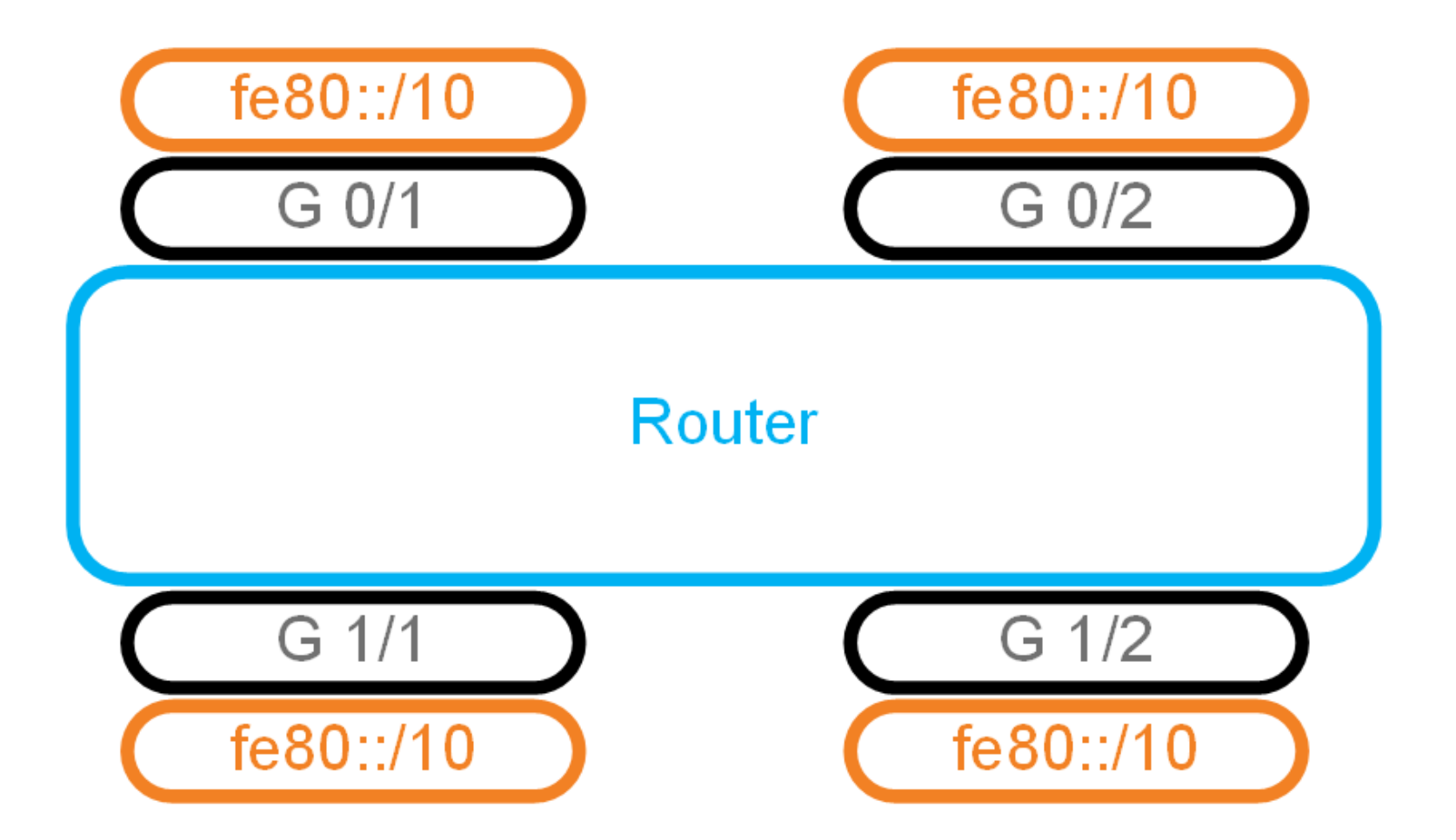

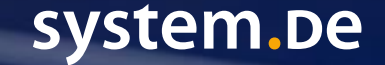

Lukas Thiem | Nationaler Akademietag 2024 | öffentlich | © system.de 2024  $15$ 

Welches Interface ist gemeint?  $\bullet$ 

#### C:\Users\mmuster>**netsh interface ipv6 show interfaces**

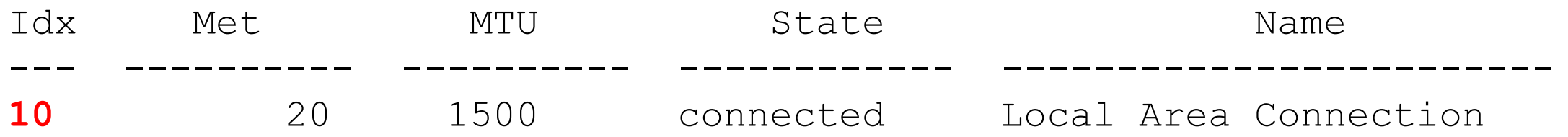

#### **fe80::353e:827b:ba2e:8702%10**

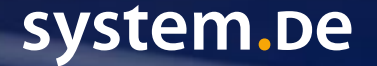

Lukas Thiem | Nationaler Akademietag 2024 | öffentlich | © system.de 2024  $16$ 

C:\Users\mmuster>**netsh interface ipv6 show neighbors interface=10** Interface 10: Local Area Connection

Internet Address Type --------------------------------- ----------------- ---------- fe80::ba27:ebff:fe96:4d8 b8-27-eb-96-04-d8 Reachable (Router)

C:\Users\mmuster>**ping -6 fe80::ba27:ebff:fe96:4d8%10**

Interface

Pinging fe80::ba27:ebff:fe96:4d8%10 with 32 bytes of data: Reply from fe80::ba27:ebff:fe96:4d8%10: time=1ms Reply from fe80::ba27:ebff:fe96:4d8%10: time<1ms Reply from fe80::ba27:ebff:fe96:4d8%10: time<1ms Reply from fe80::ba27:ebff:fe96:4d8%10: time<1ms

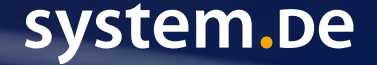

## Site-Local-Adressen

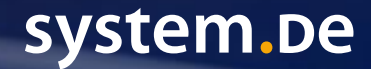

#### Site-Local-Adressen

- Sollten nur innerhalb einer Site genutzt werden.  $\bullet$
- Ähnlich RFC 1918  $\bullet$ 
	- 192.168.0.0/16  $\bullet$
	- 172.16.0.0/12  $\bullet$
	- 10.0.0.0/8  $\bullet$
- NAT wäre notwendig für Kommunikation mit dem Internet.  $\bullet$

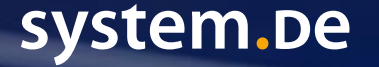

#### Site-Local-Adressen

- Adressbereich fec0::/10  $\bullet$
- Erstmals definiert in RFC 1884 (12/1995)  $\bullet$
- Abgeschafft in RFC 3879 (09/2004)  $\bullet$
- Keine klare Definition von "Site"  $\bullet$
- NAT unerwünscht  $\bullet$
- Heute zwingend in Firewall zu filtern  $\bullet$

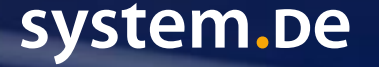

### Site-Local-Adressen bei Windows

- Adressbereich fec0::/10  $\bullet$
- Windows nutzt drei Site-Local-Adressen für DNS, wenn kein DNS bekannt  $\bullet$ gemacht worden ist:
	- $feC0:0:0:ffff::1$  $\bullet$
	- $fec0:0:0:ffff::2$  $\bullet$
	- $fec0:0:0:ffff::3$  $\bullet$
- Immer in Firewall filtern  $\bullet$

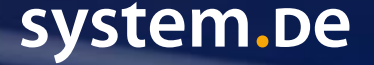

# Unique-Local-Adressen

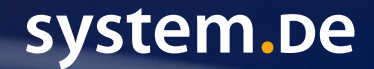

### Unique-Local-Adressen (ULAs)

- Adressblock fc00::/7  $\bullet$ 
	- Unterteilt in fc00::/8 und fd00::/8  $\bullet$
	- Beide Prefixes stehen zur freien internen Verwendung zur Verfügung.  $\bullet$

- RFC 4193 (Oktober 2005)  $\bullet$
- Für private, interne Netze  $\bullet$ 
	- Storage, Database
- NAT unerwünscht  $\bullet$

Lukas Thiem | Nationaler Akademietag 2024 | öffentlich | © system.de 2024

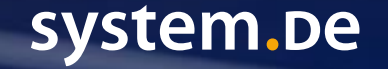

### Unique-Local-Adressen (ULAs)

- Keine Allokation durch eine RIR  $\bullet$
- Nicht "globally unique"  $\bullet$
- Doppelte Nutzung wahrscheinlich  $\bullet$
- Kein globales Reverse DNS  $\bullet$ 
	- muss in der Organisation gemacht werden

## Global-Unicast-Adressen

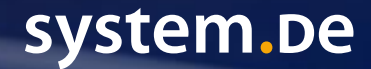

### Global-Unicast-Adressen (GUAs)

- Öffentliche Adressen  $\bullet$
- Vergabe durch RIR  $\bullet$
- **Reverse DNS durch RIR**  $\bullet$

Das Internet  $\odot$  $\bullet$ 

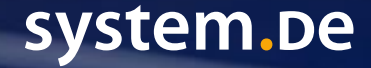

### Global-Unicast-Adressen (GUAs)

- Adressbereich 2000::/3  $\bullet$
- 1/8 des gesamten IPv6-Adressraumes wird vergeben.  $\bullet$
- Es lassen sich 512 Netzwerke mit /12-Prefix daraus erstellen.  $\bullet$ 
	- Ca. 500 dayon sind noch frei.  $\bullet$

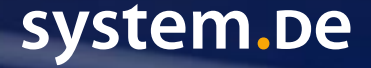

### Global-Unicast-Adressen (GUAs)

- Jede RIR hat eines oder mehrere /12-Netzwerke zur Verfügung.  $\bullet$
- Es gibt ältere Adressbereiche.  $\bullet$
- Die jetzt genutzten Adressbereiches sind:  $\bullet$

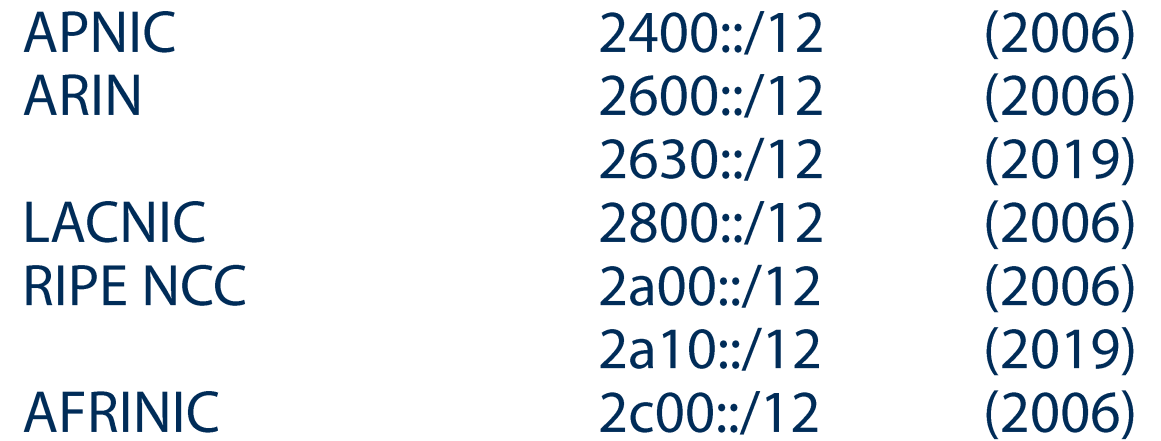

https://www.iana.org/assignments/ipv6-unicast-address-assignments/ipv6-unicastaddress-assignments.xhtml

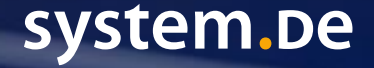

## Documentation Prefix

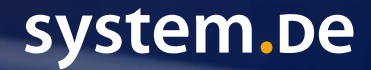

#### Documentation Prefix

- Adressbereich 2001:db8::/32  $\bullet$
- **Global Unicast**  $\bullet$
- Darf nicht global geroutet werden  $\bullet$
- In Firewall verwerfen  $\bullet$
- Darf nicht für Produktion verwendet werden  $\bullet$
- Nur in allgemeingültiger Dokumentation  $\bullet$
- Möglich im Testlabor  $\bullet$

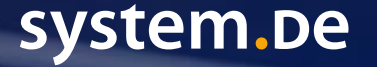

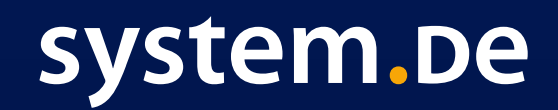

Die Service Manufaktur der digitalen Transformation

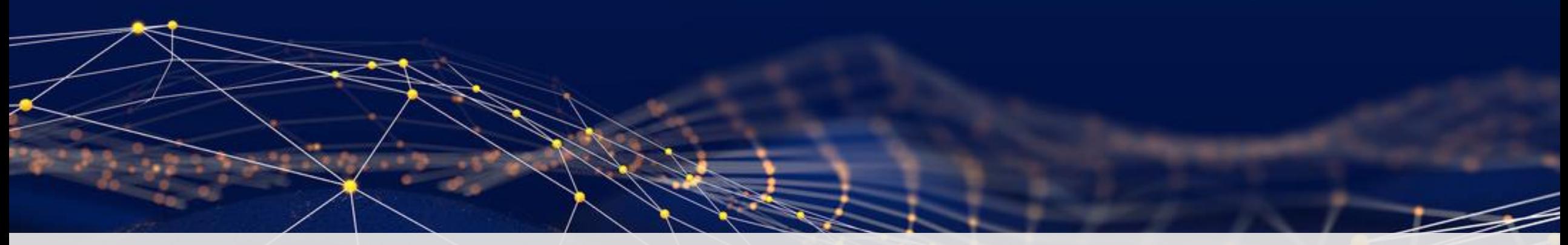

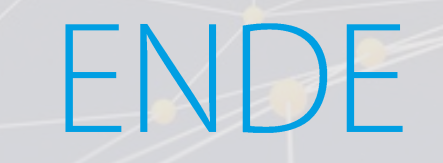

### Ihre Ansprechpartner

#### Die Ausbildung der Fachkräfte von morgen ist wichtig!

Wir möchten unseren Beitrag leisten und die Lehre mit unserem IPv6-Wissen unterstützen. Auf Anfrage stellen wir sehr gerne IPv6-Schulungsunterlagen zur Verfügung, die Sie in Ihre Unterrichte einbinden können. Die Unterlagen sind aber nicht Teil der Cisco Networking Academy.

#### **Lukas Thiem** Network Support Engineer **Trainer**

 $T + 49302902315 - 244$ E Ithiem@system.de

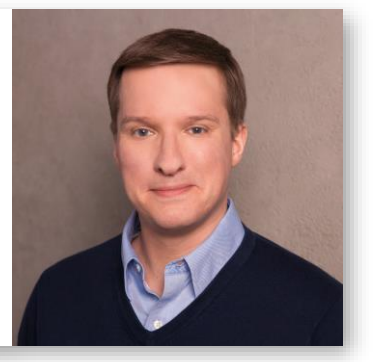

#### **Jens Schneider CTO**

- M +49 170 461 85 31
- $T + 49302902315 220$ E jschneider@system.de

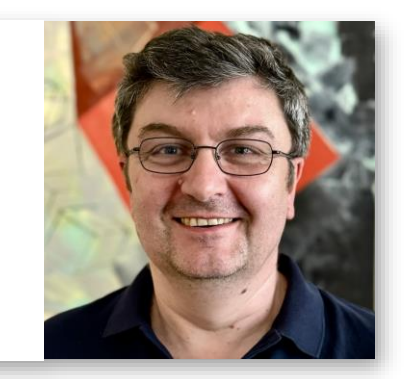

#### **Peter Schulte** Geschäftsführer/CEO M +49 171 776 30 36

 $T + 49302902315 - 210$ 

E pschulte@system.de

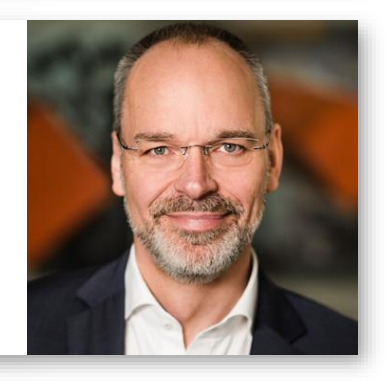

Der system.de-Geschäftsführer Wilhelm Boeddinghaus hat über IPv6 und Netzwerkvirtualisierung zwei Online-Seminare bei Open HPI (Hasso Plattner Institut) aufgenommen, die ebenfalls einen Mehrwert für Ihre Schüler bieten können. https://open.hpi.de/courses/ipv6-2018?locale=de und https://open.hpi.de/courses/virtnet2019

> system.de – System & Project GmbH, www.system.de, AG Berlin Charlottenburg HRB 537 40 Knesebeckstr. 96, 10623 Berlin - Neuer Wall 10, 20354 Hamburg - Alter Holzhafen 19, 23966 Wismar

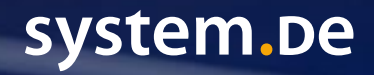